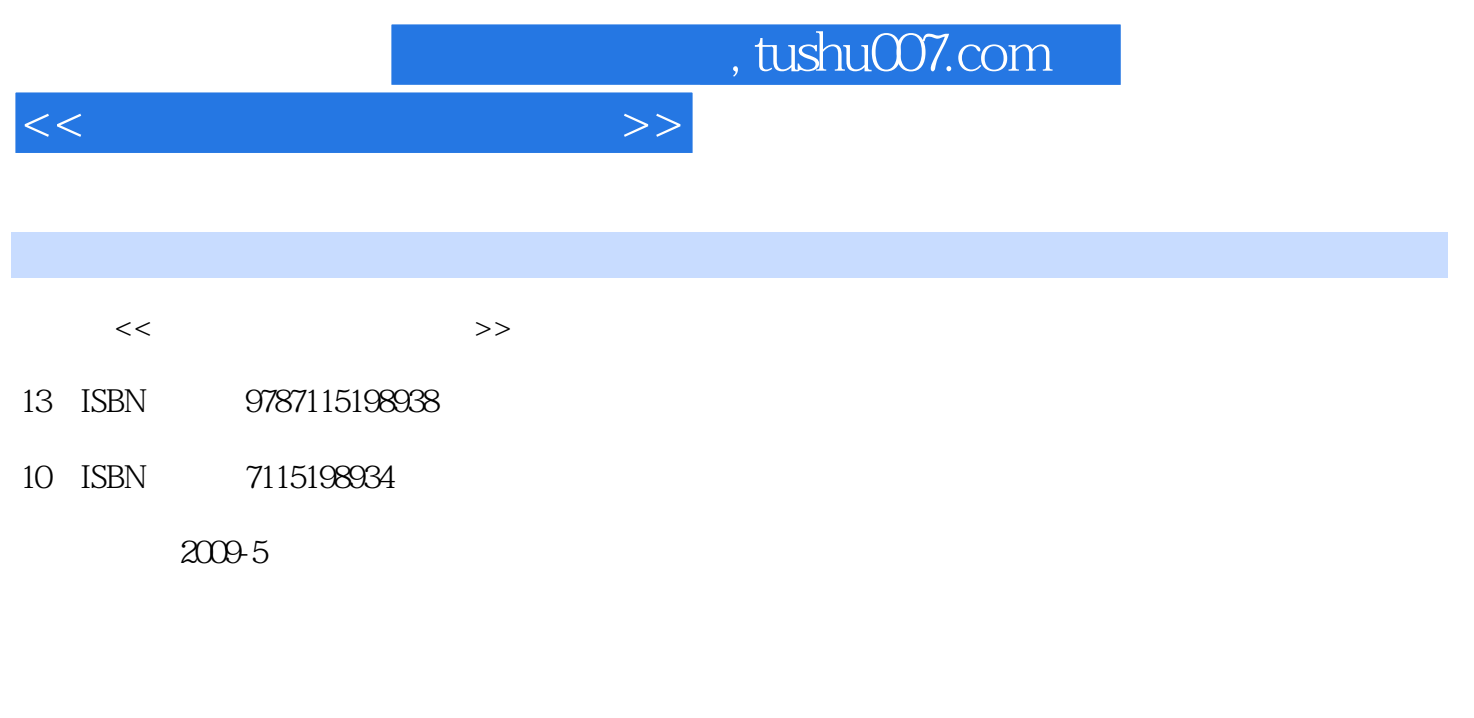

页数:351

PDF

更多资源请访问:http://www.tushu007.com

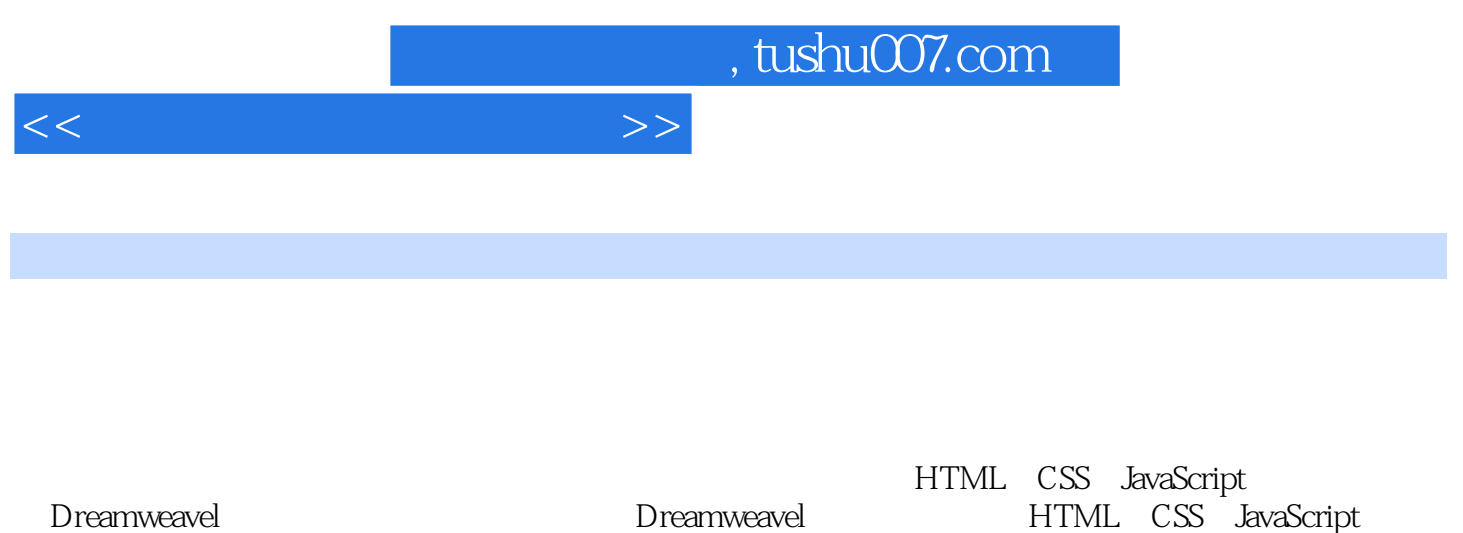

 $\frac{a}{\sqrt{a}}$  ,  $\frac{b}{\sqrt{a}}$  ,  $\frac{c}{\sqrt{a}}$  ,  $\frac{d}{\sqrt{a}}$  ,  $\frac{d}{\sqrt{a}}$  ,  $\frac{d}{\sqrt{a}}$  ,  $\frac{d}{\sqrt{a}}$  ,  $\frac{d}{\sqrt{a}}$  ,  $\frac{d}{\sqrt{a}}$  ,  $\frac{d}{\sqrt{a}}$  ,  $\frac{d}{\sqrt{a}}$  ,  $\frac{d}{\sqrt{a}}$  ,  $\frac{d}{\sqrt{a}}$  ,  $\frac{d}{\sqrt{a}}$  ,  $\frac{d}{\sqrt{a}}$  $\frac{a}{\sqrt{a}}$  , which is a set of the contract of the contract of the contract of the contract of the contract of the contract of the contract of the contract of the contract of the contract of the contract of the contract

 $\kappa$  , we have  $\kappa$ 

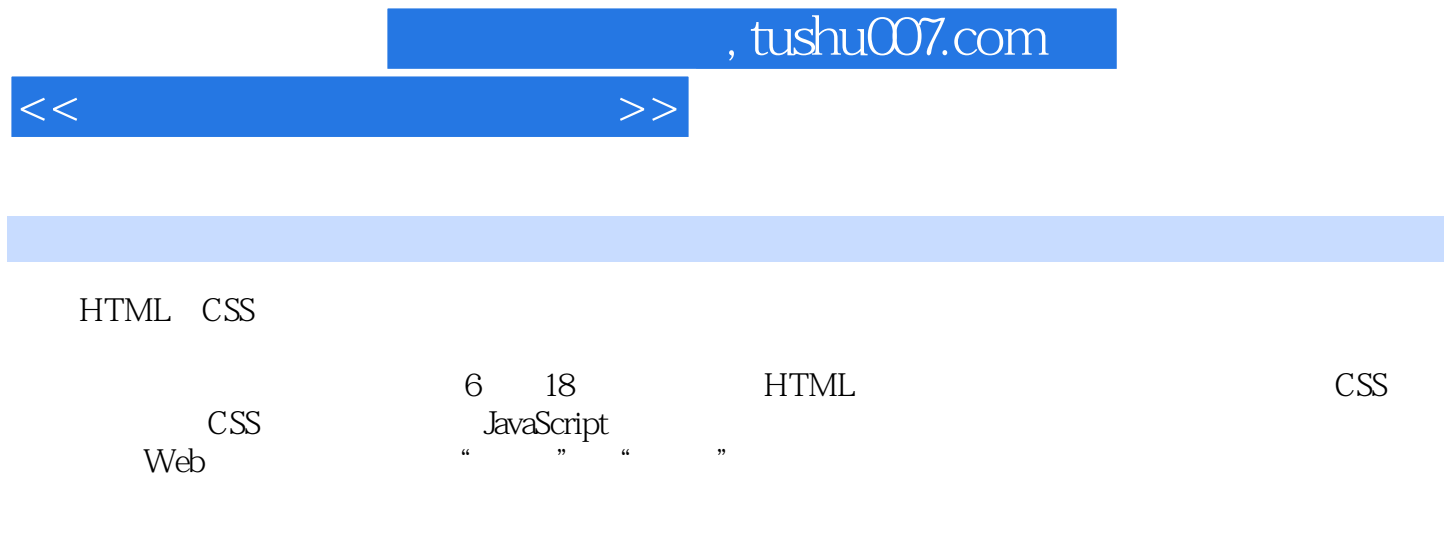

 $\alpha$  and  $\alpha$  and  $\alpha$ 

41.3.1 41.3.2 "Web " 51.4 61.4.1 61.4.2  $71.43$   $71.44$   $71.45$   $81.46$   $81.47$ 81.48 81.5 HTML 91.5.1 HTML 91.5.2 HTML 101.6 HTML 111.7 141.7.1 141.7.2 151.8 用Dreamweaver快速建立基本文档 161.8.1 Dreamweaver简介 161.8.2 创建新的空白文档 171.8.3 案例——创  $191.9$  21 2 HTML  $232.1$   $232.1$  $232.1.2$   $252.1.3$   $252.1.4$   $262.2$   $262.2.1$ 262.2.2 272.3 HTML HTML 282.3.1 282.3.2  $282.33$   $292.34$   $302.4$  HTML  $312.5$  $3126$   $32.61$   $32.62$   $32.63$   $342.7$ 362.8 to the 372.9 Dreamweaver that 372.10 Dreamweaver  $412.101$   $412.102$   $422.103$   $432.11$   $43.3$ 453.1 453.1.1 URL 453.1.2 URL 463.2 473.3  $483.4$   $483.5$   $493.6$   $493.61$ 用HTML建立热点区域 503.6.2 利用Dreamweaver定位热点区域 513.7 框架之间的链接 533.7.1 建立框架与  $533.7.2$  cols  $543.7.3$  rows  $543.7.4$  $553.7.5$   $553.7.6$   $563.7.7$   $583.8$  $593.9$  60 4 614.1 614.1.1 614.1.2 624.1.3 设置对齐方式 634.1.4 设置表格背景色和边框颜色 654.1.5 cellpadding属性和cellspacing属性 664.1.6  $664.1.7$   $684.2$   $714.2.1$   $714.2.2$ 724.3 Dreamweaver 764.3.1 764.3.2 774.3.3 784.3.4  $804.4$  81 2 5 845.1

1 HTML 1 21.1 21.2 HTML 31.3 Web

845.1.1 845.1.2 Fireworks 855.1.3 885.2 Fireworks  $915.21$   $915.2.2$   $945.2.3$   $965.3$  $975.31$   $975.32$   $995.4$   $1015.41$   $1015.42$  $10355$   $-- 1055.51$   $1065.52$   $1065.53$  Banner  $1085.54$  $1095.6$  110 6 1116.1 1116.2 " " 1126.2.1 " 1126.2.2 JPEG 1136.2.3 GIF 1136.3 " " 1156.3.1 1156.3.2 " " 1196.4 121 7 Flash 1227.1 Dreamweaver Flash 1227.1.1 Dreamweaver Flash 1227.1.2 Dreamweaver Flash 1237.2 Flash 1247.2.1 Flash 1247.2.2 Flash 1257.2.3 Flash 1267.3 Flash 1277.4 Flash 1287.5 1297.6 1317.7 Flash 1347.7.1 1357.7.2 Flash 1367.8 137 3 CSS 8 X HTML CSS 1408.1 HTML XHTML 1408.1.1 1408.1.2 DOCTYPE 1418.1.3 XHTML与HTML的重要区别 1428.2 (X)HTML与CSS 1438.2.1 CSS标准 1438.2.2 传统HTML的缺点 1448.2.3 CSS 1448.2.4 CSS 1468.2.5 CSS 1468.3 CSS 1478.4 CSS 1488.4.1 1498.4.2 1498.4.3 ID 1528.5 HTML CSS 1538.5.1 1538.5.2 1548.5.3 1548.5.4 1558.5.5 1578.6 1578.6  $159 \t9 \tCS$   $1609.1 \t1609.1.1 \t1609.1.2 \t1619.1.3$  $1629.1.4$   $1629.1.5$   $1639.1.6$   $1639.1.7$   $1649.1.8$ CSS 1659.2 Dreamweaver CSS 1659.2.1 1659.2.2 CSS 1679.2.3  $\text{CSS}$  1699.2.4  $\text{CSS}$  1709.3 1729.3.1 " $\text{CSS}$  1729.3.2 "

1739.3.3 1759.4 CSS 1769.4.1 1779.4.2 CSS 1789.5 CSS

<<网页制作综合技术教程>>

<<网页制作综合技术教程>>

1799.6 181 10 CSS 18210.1 CSS 18210.1 18210.1.1  $182101.2$   $183101.3$   $183101.4$   $184101.5$ 18510.1.6 18610.1.7 18610.1.8 18710.1.9 18810.1.10 18910.1.11 18910.1.12 19010.1.13 19110.1.14 19210.2 CSS  $1931021$   $1931022$   $1951023$   $1961024$   $---$ 19810.2.5 20110.3 CSS 20510.3.1 20510.3.2 20610.3.3 20710.3.4 20710.3.4 20910.3.5 21110.36 21210.4 214 11 CSS 21611.1  $21711.2$  21911.3  $21911.3$   $22011.32$  $22111.4$   $22311.4.1$   $22311.4.2$   $22511.5$  $22611.51$   $22611.52$   $22711.53$  "  $22811.54$   $22911.6$   $230$   $12$   $CSS$  $23112.1$   $23112.1.1$   $23112.1.2$   $23412.1.3$ 23412.2 23512.2.1 HTML 23512.2.2 23612.2.3 23712.2.4  $237123$   $\rightarrow$   $2381231$  HTML  $2391232$ 24012.3.3 24112.4 CSS 24312.4.1 24412.4.2 24612.5 —— 24712.6 249 4 CSS 13 CSS 25213.1 " " " 25213.2 25313.2.1 25413.2.2  $25513.3$   $25613.4$   $25713.5$   $25813.51$  HTML DOM 25913.5.2  $26113.53$   $26213.6$   $26413.61$ margin 26413.6.2  $\,$ margin 26513.6.3  $\,$ margin 26613.6.4 margin 2661.  $26813.7$  26913.8  $272$  14  $27314.1$  $273141.1$   $273141.2$   $1- 1$   $div 274141.3$   $2- 2$  $\frac{\text{div} 275141.4 \quad 3}{\text{div} 275141.5 \quad 4}{\text{div} 275141.6 \quad 5}$  $276141.7$  6—— $277141.8$  7—— clear  $277141.9$  8——  $27814.2$   $27914.21$   $28014.22$ 28014.2.3 28314.2.4 28814.3z-index 28814.4 display 28814.5 289 15 CSS+div 29015.1 CSS 29015.1.1 div 29015.1.2 29115.1.3 CSS 29215.2 29415.2.1 29415.2.2 29615.3  $29715.4$   $29915.5$  div 30215.6.1 30315.6.2 30415.6.3 30715.7 308 5 JavaScript 16 JavaScript 31016.1 JavaScript 31016.1.1 JavaScript 31016.1.2 JavaScript 31016.1.3 JavaScript CSS 31116.2 JavaScript 31116.2.1 31216.2.2 表达式及运算符 31316.2.3 基本语句 31416.3 使用 Dreamweaver的"行为"功能 31716.3.1 "行为 "的本质 31716.3.2 "行为"的构成 31816.3.3 案例——交换图像与恢复交换图像 31816.4 使用JavaScript jQeury 32116.4.1 jQuery 32216.4.2 jQuery 32216.4.3 jQuery 32516.4.4 jQuery \* 3 \* 32516.4.5 jQuery 32616.5 327 6  $17 \quad - \quad 33017.1 \quad 33017.1.1 \quad 33117.1.2 \quad 33117.2$ 拆分 33217.2.1 Logo与顶端链接 33217.2.2 左侧导航与搜索 33317.2.3 主体内容 33417.2.4 内容Banner 33517.2.5 33517.2.6 33617.2.7 33717.3 34017.4 34018  $--$  34118.1 34118.1.1 34118.1.2 34218.2 34318.2.1 Banner 34318.2.2 34418.2.3 34518.2.4 34818.3 350 文献 351

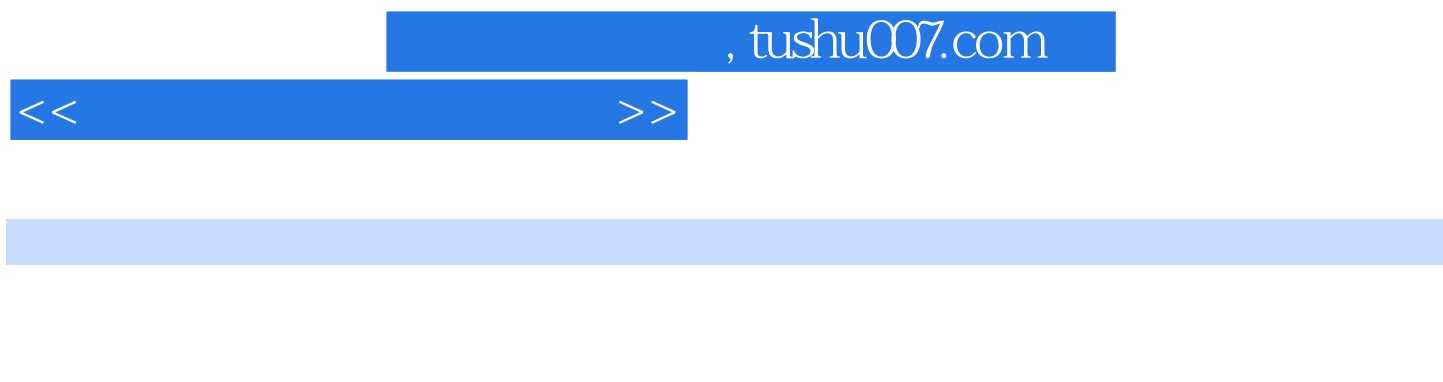

 $\alpha$  and  $\alpha$  and  $\alpha$  and  $\alpha$  $\alpha$  and  $\alpha$  and  $\alpha$  and  $\alpha$  $\frac{1}{2}$ ,  $\frac{1}{2}$ , 优化和导出图像最方便的方法是使用"图像预览"命令。

 $\frac{u}{\sqrt{2\pi}}$  , which is not in the following the following  $\frac{u}{\sqrt{2\pi}}$  $\frac{a}{1}$  $\mathfrak{g}$ " of  $\mathfrak{g}$ " of  $\mathfrak{g}$ "  $\kappa$  mass of  $\kappa$ 

 $\alpha$  and the contract of the contract of the  $\alpha$  $u = m$ 

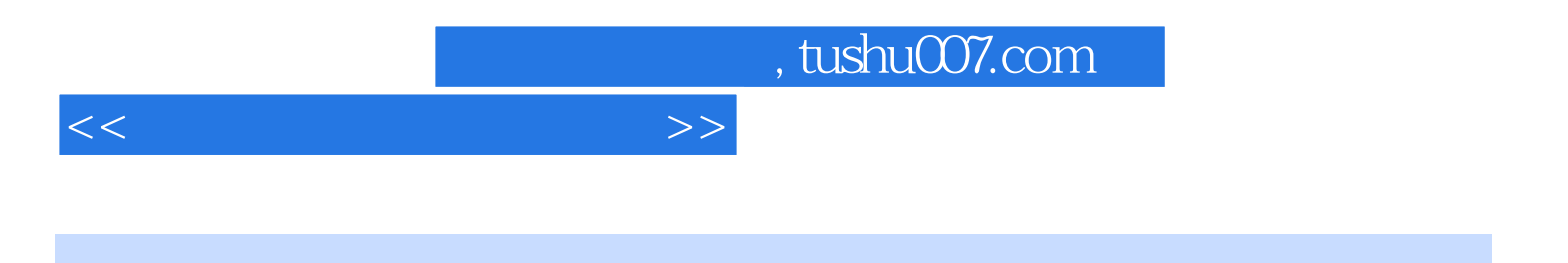

本站所提供下载的PDF图书仅提供预览和简介,请支持正版图书。

更多资源请访问:http://www.tushu007.com